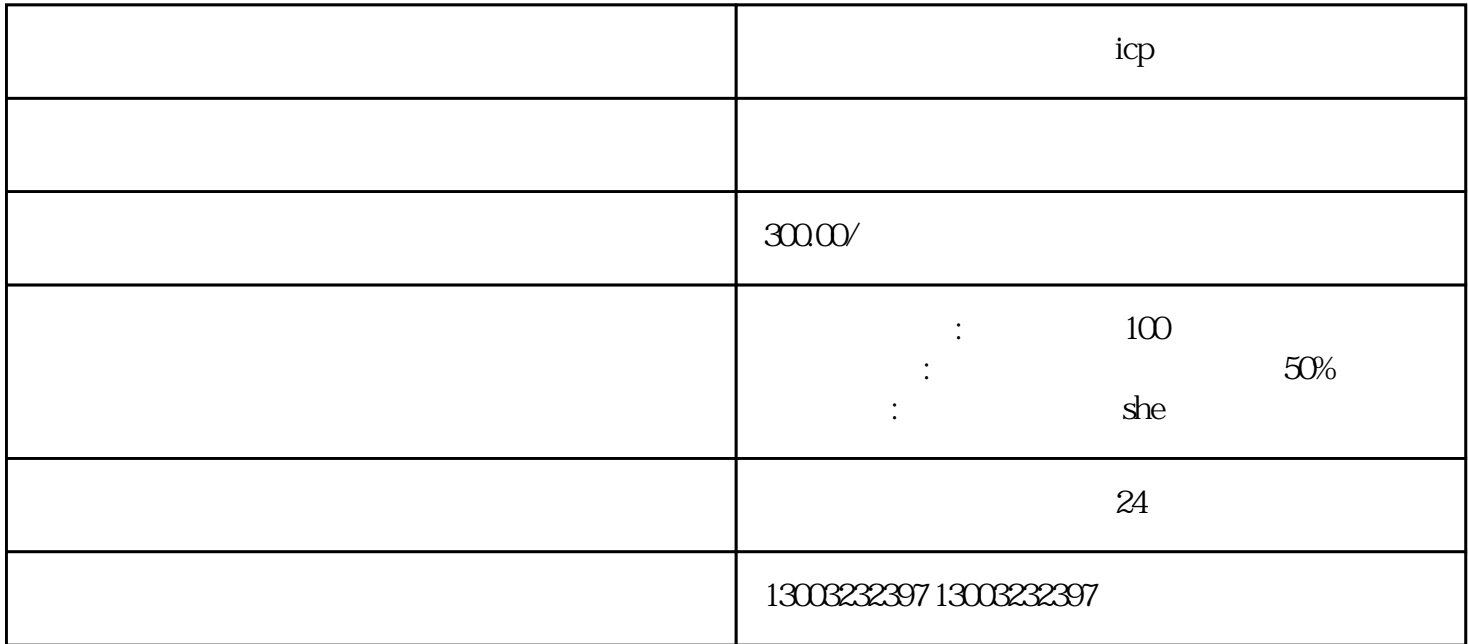

计算符号 icpt and icpt and icpt and icpt and icpt and icpt and icpt and icpt and icp

 $i$ cp

证的公司。在这篇文章中,我们将为您详细介绍在上海通信管理局网站上办理icp许可证的步骤、所需材

ticput with the set of the set of the set of the set of the set of the set of the set of the set of the set of the set of the set of the set of the set of the set of the set of the set of the set of the set of the set of t

icp

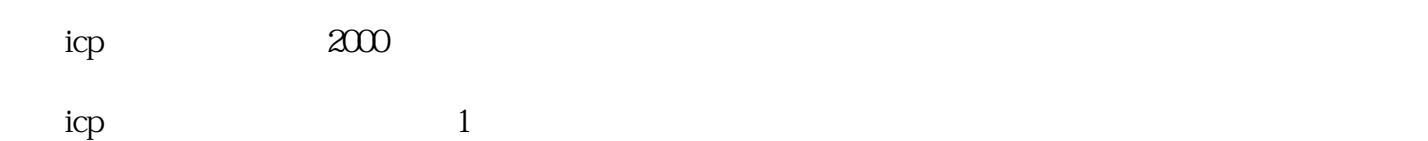

 $\mathbf{i}$ cp

## $1$

- 2 icp
- $3$  edi
- 
- $4<sub>1</sub>$
- $5\,$
- $6$  she

## 上海icp经营许可证办理流程:

- 1 icp
- $2 \qquad \qquad \text{icp}$
- $3$  icp
- 4 icp

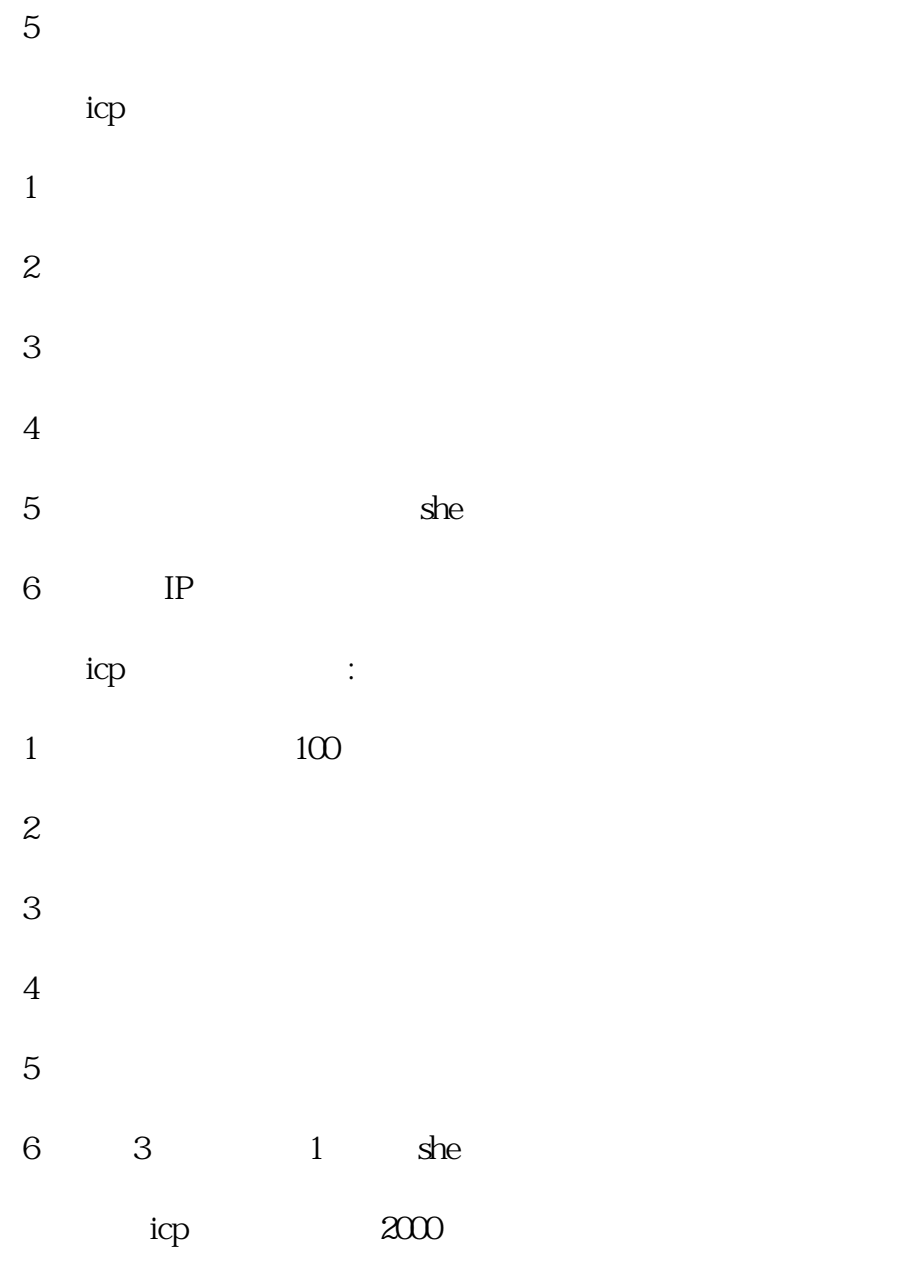

 $\mathbf{i}\mathbf{c}\mathbf{p}$  1